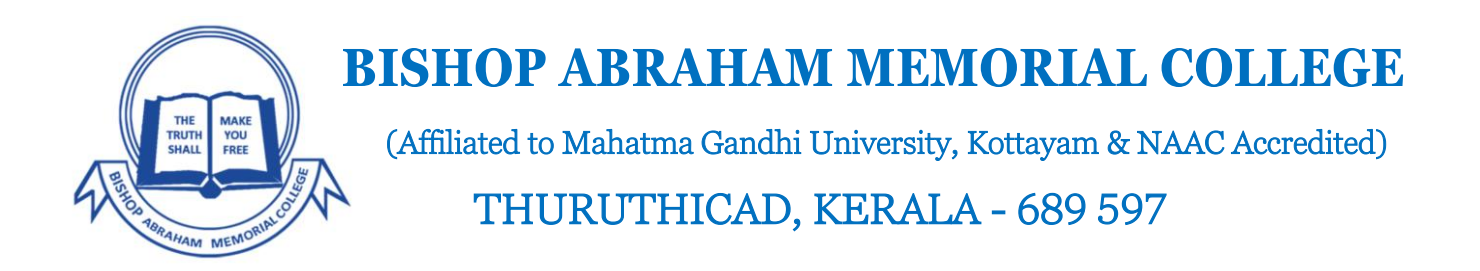

BAM College in keeping with the digitalization initiative is moving to EFEE system.

This is an innovative solution from Federal Bank that helps in payment of College and Hostel fees

Supports payment through Auto Debit, Net-Banking and Mobile Banking.

Fee Remittance facility at any branch of Federal Bank.

The following pages will guide you through the set up and payment process.

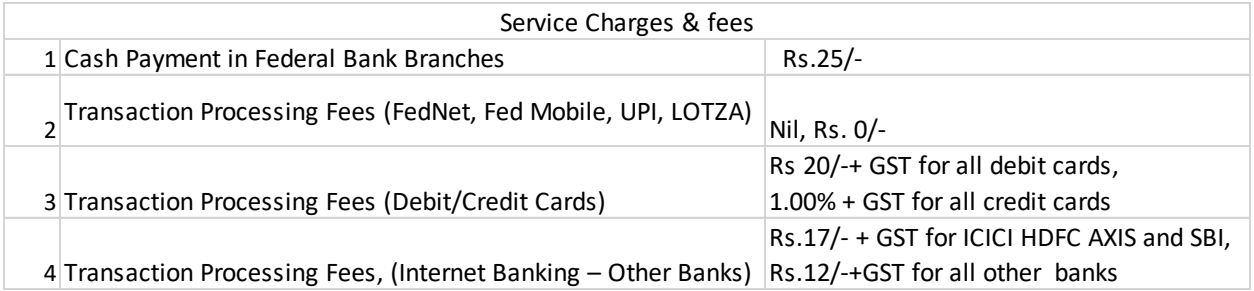

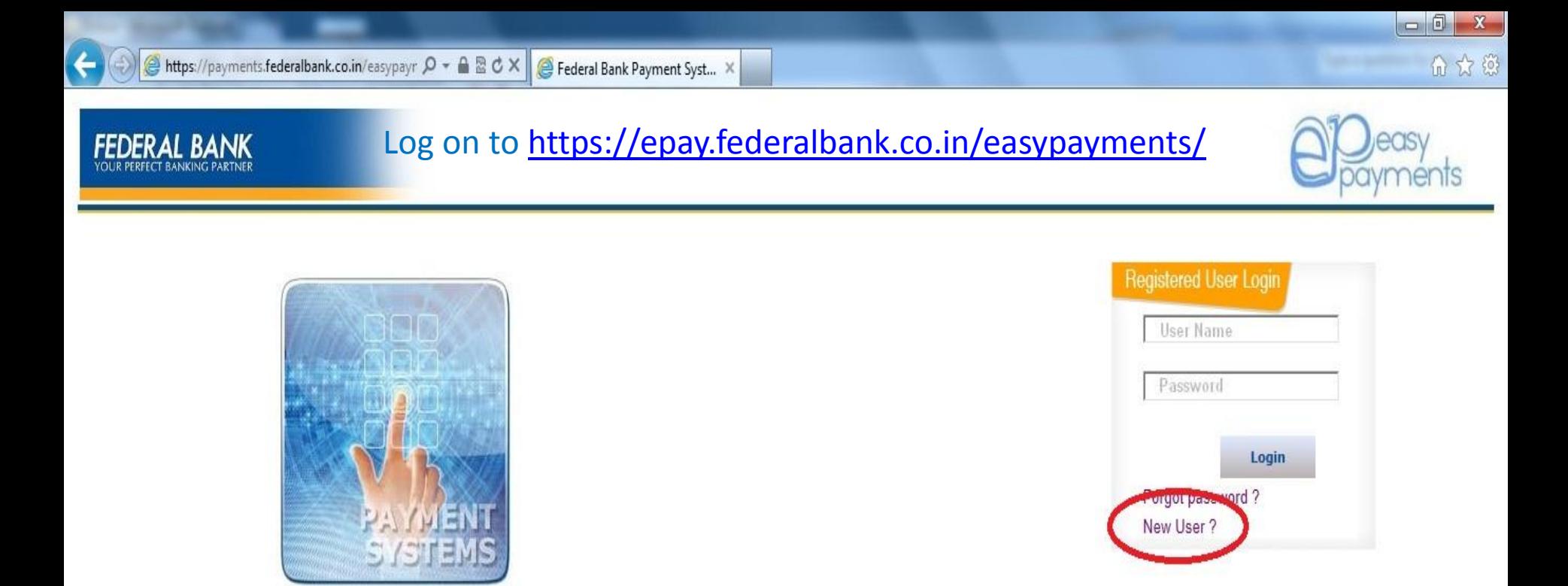

## Click on "New User?" to register a new account in our Easy Payments Portal

Copyright @ 2013 The Federal Bank Ltd | All Rights Reserved

https://payments.federalbank.co.in/easypayments/RegisterUser.aspx

![](_page_1_Picture_3.jpeg)

![](_page_1_Picture_4.jpeg)

Sticky Notes

![](_page_1_Picture_7.jpeg)

![](_page_1_Picture_8.jpeg)

11:56

22-01-2014

EN A PE LO 16

#### **FEDERAL BANK**

![](_page_2_Picture_2.jpeg)

 $-0$ 

 $\mathbf{x}$ 

命☆戀

11:57

22-01-2014

EN APPO

Login

OTP: One Time Password (OTP) is an additional second factor authentication for financial and sensitive transactions performed on OnlineBanking. OTP is a eight-character alpha numeric code sent in real time as an e-mail to your registered e-mail ID to complete this registration.

![](_page_2_Picture_105.jpeg)

 $\vert \vert \vert$ 

Inbox - Microsoft ...

# Enter the Mandatory fields

- 
- of Birth
- ary Email ID
- act Number
- **Name**

 $\binom{3}{1}$  1 - Paint

Next Gen E-Fee St...

#### ating User Profile

Federal Bank Pay... Sticky Notes

Ipswitch IM

![](_page_3_Picture_0.jpeg)

#### **FEDERAL BANK**

슬

![](_page_3_Picture_3.jpeg)

Login

OTP: One Time Password (OTP) is an additional second factor authentication for financial and sensitive transactions performed on OnlineBanking. OTP is a eight-character alpha numeric code sent in real time as an e-mail to your registered e-mail ID to complete this registration.

![](_page_3_Figure_6.jpeg)

 $\begin{array}{c|c|c|c|c} \hline \multicolumn{3}{c|}{\mathbb{Z}} & \multicolumn{3}{c|}{\mathbb{Z}} \end{array}$ 

https://payments.federalbank.co.in/easypayr  $\mathcal{P}$   $\star$   $\mathbf{a} \boxtimes \mathbf{c} \times \mathbf{c}$  Federal Bank Payment Syst...  $\times$ 

Login

OTP: One Time Password (OTP) is an additional second factor authentication for financial and sensitive transactions performed on OnlineBanking. OTP is a eight-character alpha numeric code sent in real time as an e-mail to your registered e-mail ID to complete this registration.

Copy the OTP from your Email. Paste it in the "One Time Password" field in the same session

Federal Bank Pay...

**Sticky Notes** 

Ipswitch IM

![](_page_4_Picture_102.jpeg)

III.

Inbox - Microsoft ..

Federal bank - Eas...

ck on "Send OTP" b to generate a One me Password, which II be sent to the mary Email ID.

而太德

12:06

22-01-2014

EN APPO

Email in a separate Tab/Window without closing the session

![](_page_5_Picture_0.jpeg)

#### You will receive the One Time Password in your Email ID.

Hi.

Thank You for choosing the Bill payment service from Federal Bank.

Our Easy Payments service keeps you updated on your Outstanding and Bill Due Date for your various registered payees & consumers under them. Kindly find below the One Time Password sent from our portal and copy it to the Easy Payments application to activate your profile registration.

Your OTP is 95E59E27

#### Copy the One time Password

Dial the pan India toll free number 1800-425-1199 Or 1800-420-1199 to avail the services of our Contact Center. Customers from abroad can dial +91-484-2630994. Executives will be available 24 x 7 to help you. You can also contact us via Email : contact@federalbank.co.in

Federal bank ...

Inbox - Micr...

Federal bank ...

Next Gen E-F...

 $\binom{2}{1}$  5 - Paint

12:07

22-01-2014

EN APPO

This is an automated email facility. Please DO NOT reply.

Ipswitch IM

![](_page_5_Picture_9.jpeg)

Federal Bank ...

**Sticky Notes** 

Attps://payments.federalbank.co.in/easypayr Q → A R C X | eteral Bank Payment Syst... X

#### **ERAL BANK**

Login

**Williams** 

OTP: One Time Password (OTP) is an additional second factor authentication for financial and sensitive transactions performed on OnlineBanking. OTP is a eight-character alpha numeric code sent in real time as an e-mail to your registered e-mail ID to complete this registration.

![](_page_6_Picture_4.jpeg)

**Enter your** preferred Login **Password Twice** 

Federal Bank Pa...

**Sticky Notes** 

Ipswitch IM

Inbox - Microsof...

 $\left($ 

![](_page_6_Picture_6.jpeg)

Federal bank - E...

6 ☆ @

ents

12:07

22-01-2014

EN A PET 16

 $\bigcirc$  4 - Paint

Next Gen E-Fee ...

![](_page_7_Picture_0.jpeg)

**ERFECT BANKING PARTNE** 

Login

Federal Bank ...

**Sticky Notes** 

**Ipswitch IM** 

OTP: One Time Password (OTP) is an additional second factor authentication for financial and sensitive transactions performed on OnlineBanking. OTP is a eight-character alpha numeric code sent in real time as an e-mail to your registered e-mail ID to complete this registration.

![](_page_7_Picture_80.jpeg)

Inbox - Micr...

er the One Time Password d Login Password is entered rectly, **User Profile will be created** 

 $-0$ 

6 众 欲

12:09

 $22 - 01 - 2014$ 

EN APPOIS

### The Message "User created Successfully" will be displayed

 $\binom{2}{1}$  7 - Paint

Next Gen E-F...

Federal bank ..

Federal bank ...

![](_page_8_Picture_0.jpeg)

![](_page_8_Picture_1.jpeg)

# and Login Password correctly

### Click on the "Login" Tab

 $\binom{2}{1}$  9 - Paint

Next Gen E-F...

............

Forgot password? New User?

Login

12:10

22-01-2014

EN APD 16

https://payments.federalbank.co.in/easypayments/Login.aspx

Sticky Notes

Ipswitch IM

Inbox - Micr...

Federal Bank ...

**St. Plant** 

**FEDERAL BANK** 

Copyright @ 2013 The Federal Bank Ltd | All Rights Reserved Federal bank ...

Federal bank ...

![](_page_9_Figure_0.jpeg)

![](_page_10_Picture_0.jpeg)

![](_page_11_Picture_0.jpeg)

![](_page_12_Picture_0.jpeg)

![](_page_13_Figure_0.jpeg)

![](_page_14_Picture_0.jpeg)

![](_page_15_Picture_0.jpeg)

![](_page_16_Picture_0.jpeg)

![](_page_17_Picture_0.jpeg)

# The Transaction will be routed through Fed E-Gate the secure Payment Gateway of Federal Bank

![](_page_17_Picture_2.jpeg)

 $12:15$ 

22-01-2014

EN APPO

**69** 19 - Paint

![](_page_17_Picture_3.jpeg)

Ipswitch IM

![](_page_17_Picture_7.jpeg)

![](_page_18_Picture_2.jpeg)

m

![](_page_19_Picture_69.jpeg)

Federal bank ...

Federal bank ...

 $\begin{array}{ccccc} & & & & & & \\ & & \mathbf{0} & & & \\ & & \mathbf{0} & & & \\ & & \mathbf{0} & & & \\ & & \mathbf{0} & & & \\ & & \mathbf{0} & & & \\ & & \mathbf{0} & & & \\ & & \mathbf{0} & & & \\ & & \mathbf{0} & & & \\ & & \mathbf{0} & & & \\ & & \mathbf{0} & & & \\ & & \mathbf{0} & & & \\ & & \mathbf{0} & & & & \\ & & \mathbf{0} & & & & \\ & & \mathbf{0} & & & & \\ & & \mathbf{0} & & & & \\ & & \mathbf{0} & & & & \\ & & \mathbf{0}$ 

20 - Paint

Next Gen E-F...

6 众 德

![](_page_19_Picture_3.jpeg)

Ŧ

 $\bigoplus$  : Fed E Gate ...

T

Sticky Notes

Ipswitch IM

÷,

Inbox - Micr...

![](_page_20_Figure_0.jpeg)

 $\boxed{0}$  $\mathbf{x}$ 

22-01-2014

![](_page_21_Picture_37.jpeg)

 $\sqrt{3}$ 

 $\bigcirc$  Federal Ba...

 $\bigcirc$ 

Sticky Notes  $\rightarrow$  Ipswitch IM Inbox - Mi... RE: Busine...

Next Gen E...  $11jpg - Pi...$  EN  $\sim 12j$ 

 $\frac{13:09}{22-01-2014}$ 

![](_page_22_Picture_0.jpeg)